# <span id="page-0-0"></span>[Um documento em Markdown](#page-0-0)

O Markdown é uma linguagem de marcação muito simples, desenvolvida por John Gruber.

A ideia básica por trás da linguagem é fazer com que o escritor se preocupe mais com o **conteúdo** do texto do que com a formatação.

#### Mais um título

Aqui vamos tentar descrever uma análise.

K ロ ▶ K @ ▶ K 할 ▶ K 할 ▶ | 할 | ⊙Q @

#### Simulando variáveis aleatórias

No R podemos simular valores de uma distribuição normal padrão através da função rnorm().

Seja X ∼ N(0*,* 1), então para gerar 30 valores dessa variável aleatório normal, fazemos

(x <- **rnorm**(30))

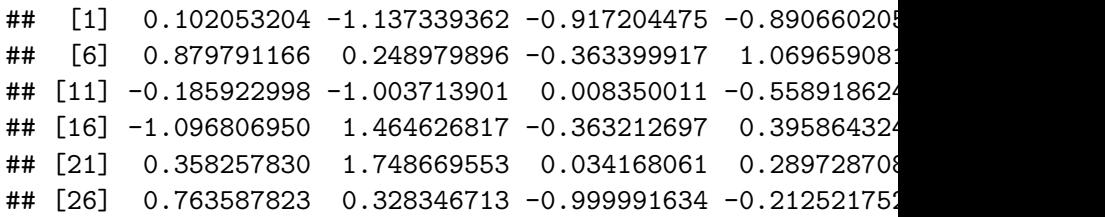

## Comentários

Com o resultado dessa simulação, podemos calcular a média e a variância dessa VA X para conferir se o resultado fica próximo de 0 e 1, respectivamente.

K ロ ▶ K 個 ▶ K 할 ▶ K 할 ▶ 이 할 → 9 Q Q →

## <span id="page-5-0"></span>Visualização

Também podemos fazer um histograma dessa VA X simulada

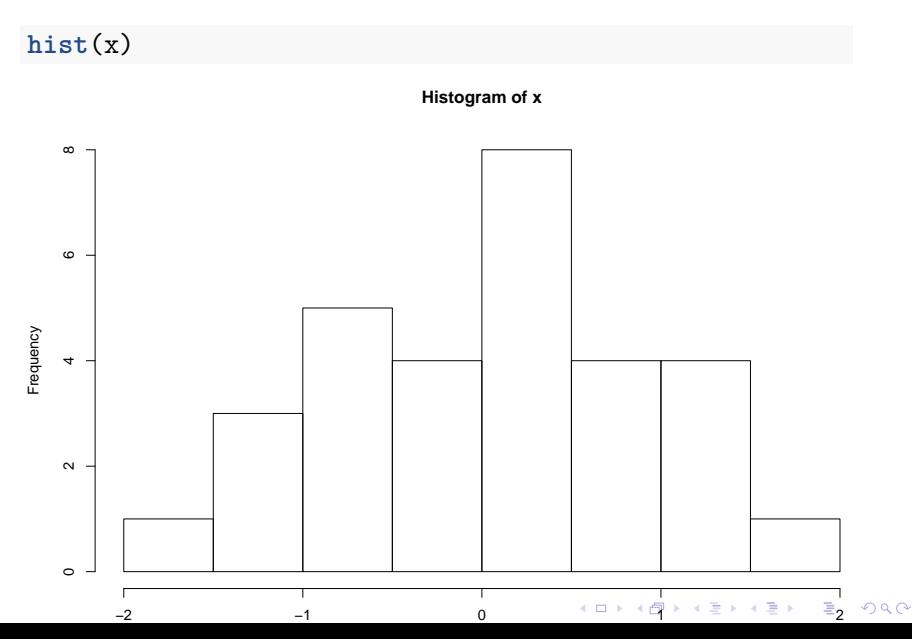